# **Enquête : A la recherche des larves de Salamandre tachetée**

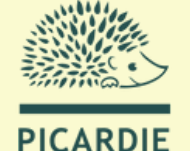

**NATURF** 

*(Salamandra salamandra)*

Objectif : améliorer les connaissances sur l'état des populations de Salamandre tachetée, dans le cadre d'un travail de veille sur l'apparition d'un champignon hautement pathogène le *Batrachochytrium salamandrivorans* appelé aussi Bsal, à l'origine de la disparition de plusieurs populations de l'espèce dans divers pays voisins (Belgique, Allemagne, Pays-Bas…).

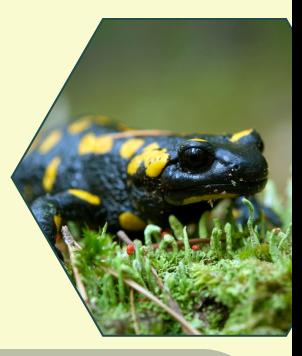

Une meilleure connaissance des zones de reproduction utilisées par l'espèce, revêt plusieurs intérêts :

- détecter des disparitions locales potentiellement liées à l'apparition du Bsal ;

- mieux connaître la localisation de l'espèce au sein des massifs forestiers, afin d'orienter les suivis réalisés durant l'automne sur les individus adultes ;

- informer les gestionnaires forestiers sur la présence de ces zones pour assurer leur conservation (ex : prise en compte dans la remise en état des chemins forestiers suite à des travaux...).

# **Protocole**

**Parcourir les chemins situés sur des secteurs forestiers et bocagers connus pour accueillir la Salamandre tachetée,** pour cela consulter la fiche espèce dans **:** https://clicnat.fr/espece/92

**Observer attentivement la surface des habitats utilisés** pour la reproduction  $\delta$  de l'espèce : flaques-ornières, fossés, mares, ruisseaux...

**Détecter la présence de larves !** Ces dernières se laissent généralement flottées à la surface de l'eau ou sont visibles sur le fond.

**Comptabiliser ou estimer le nombre de larves visibles à vue**, sans capture et sans perturbation de l'habitat.  $\mu$ r

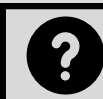

**Comment reconnaître une larve de Salamandre tachetée?**

- **Taille : 20-30 mm à la naissance, et**  $\blacksquare$ **55-66 mm vers la métamorphose**
- **Coloration vue de dessus : noir ou gris marbré**

#### $\bullet$ **Taches claires à la base des pattes**

Bien que l'observation des larves soit possible dès le mois d'octobre, la période propice s'étend plus généralement de mars à juillet. La durée du développement larvaire est de 3 à 5 mois est dépend de la température de l'eau**.**

**Pour tous renseignements contacter : sebastien.legris@picardie-nature.org**

Hauts-de-France

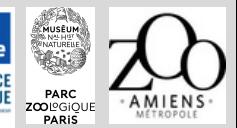

Xavier Lethève

## **Remontée des observations**

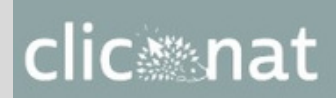

Réaliser une saisie dans "Clicnat" en respectant quelques recommandations :

**Relevé**

 $\blacksquare$ 

pointer précisément les zones de reproduction. En cas de présence d'un ensemble d'ornières, pointer le centre de la zone occupée.

mettre en commentaire le type d'habitat concerné (fossé, ruisseau, flaqueornière ou mare) avec une estimation de la surface en eau (m²).

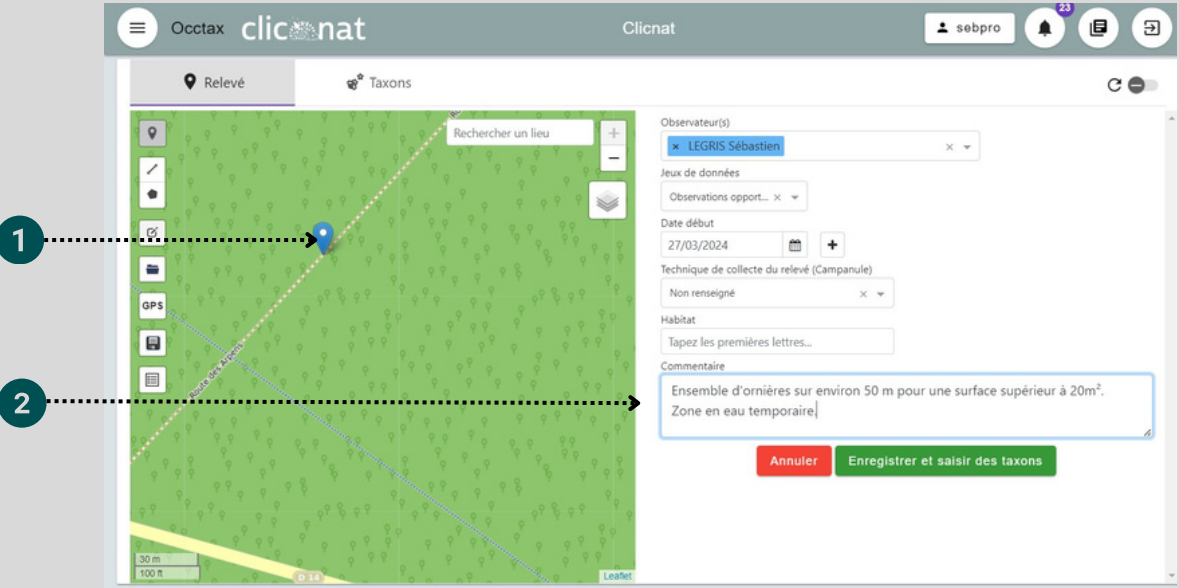

### **Taxons**

- indiquer un éventuel commentaire sur l'observation des larves (localisation, comportement, stade de développement...). Préciser également si le comptage des individus a été exhaustif ou approximatif.
- signaler dans « Dénombrement » les nombres min et max d'individus observés ou estimés.
- N'oubliez pas d'indiquer l'information « Larve » dans le Stade de vie.

Ajouter une photo de la zone de reproduction et/ou d'une larve (sans capture) si la transparence de l'eau le permet.

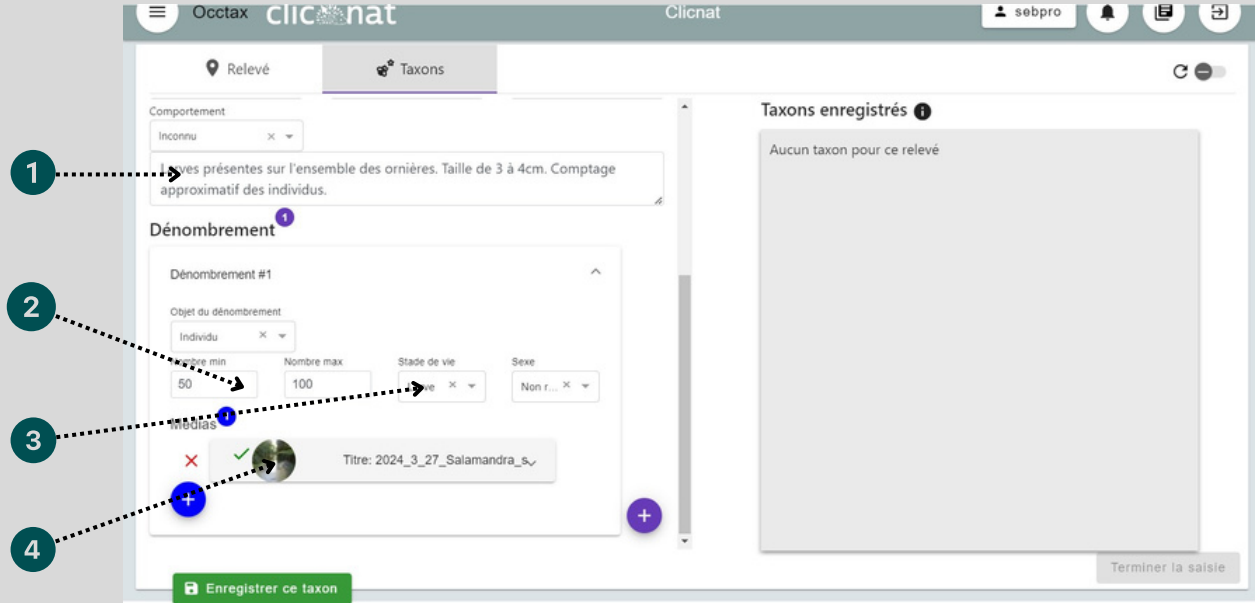